# Pham 102841

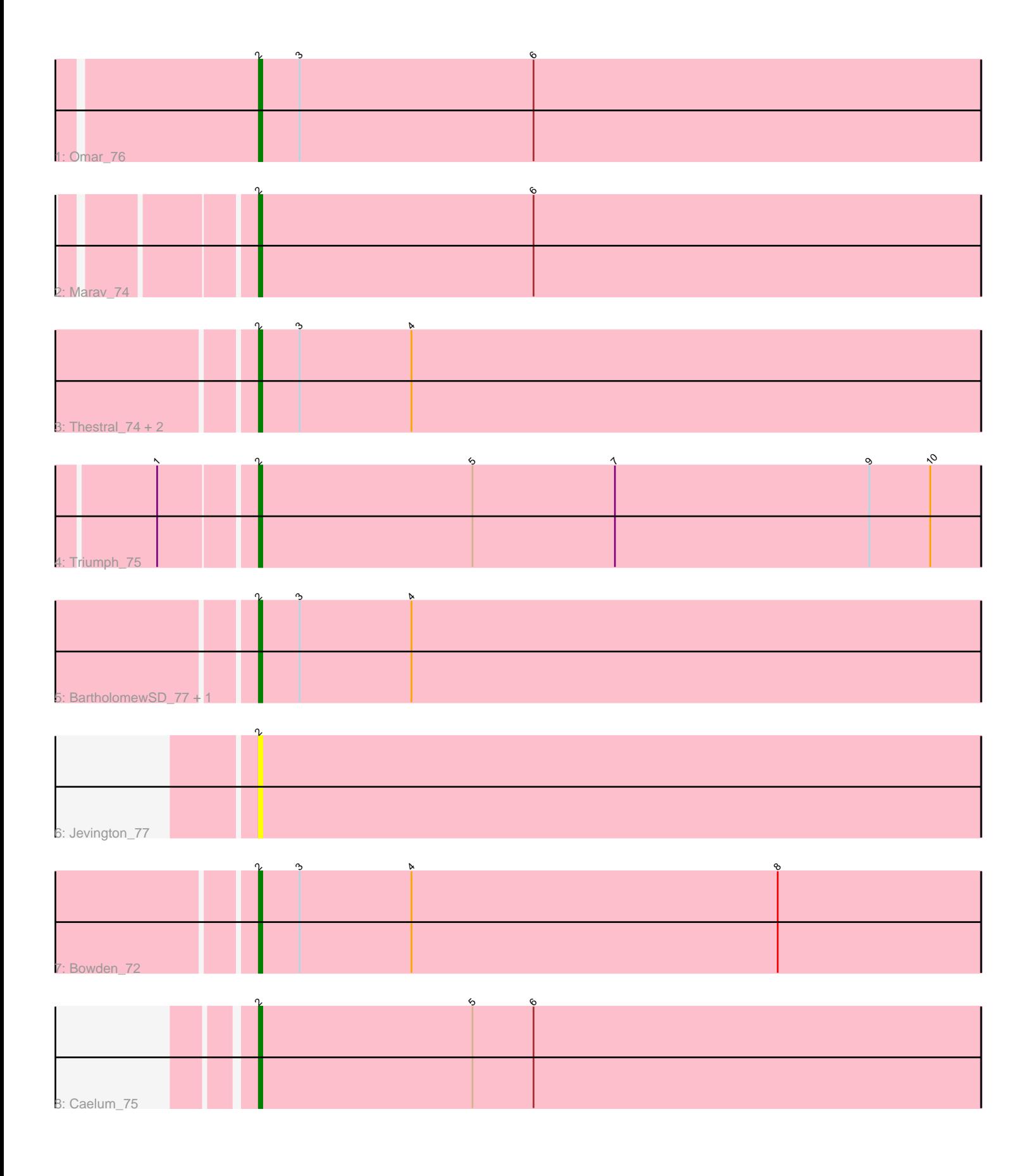

Note: Tracks are now grouped by subcluster and scaled. Switching in subcluster is indicated by changes in track color. Track scale is now set by default to display the region 30 bp upstream of start 1 to 30 bp downstream of the last possible start. If this default region is judged to be packed too tightly with annotated starts, the track will be further scaled to only show that region of the ORF with annotated starts. This action will be indicated by adding "Zoomed" to the title. For starts, yellow indicates the location of called starts comprised solely of Glimmer/GeneMark auto-annotations, green indicates the location of called starts with at least 1 manual gene annotation.

## Pham 102841 Report

This analysis was run 04/28/24 on database version 559.

Pham number 102841 has 11 members, 1 are drafts.

Phages represented in each track:

- Track 1 : Omar 76
- Track 2 : Marav\_74
- Track 3 : Thestral\_74, TinaBelcher\_72, TrvxScott\_71
- Track 4 : Triumph\_75
- Track 5 : BartholomewSD 77, Alvy 77
- Track 6 : Jevington\_77
- Track 7 : Bowden 72
- Track 8 : Caelum\_75

### **Summary of Final Annotations (See graph section above for start numbers):**

The start number called the most often in the published annotations is 2, it was called in 10 of the 10 non-draft genes in the pham.

Genes that call this "Most Annotated" start: • Alvy\_77, BartholomewSD\_77, Bowden\_72, Caelum\_75, Jevington\_77, Marav\_74,

Omar\_76, Thestral\_74, TinaBelcher\_72, Triumph\_75, TrvxScott\_71,

Genes that have the "Most Annotated" start but do not call it: •

Genes that do not have the "Most Annotated" start: •

### **Summary by start number:**

Start 2:

- Found in 11 of 11 ( 100.0% ) of genes in pham
- Manual Annotations of this start: 10 of 10
- Called 100.0% of time when present

• Phage (with cluster) where this start called: Alvy\_77 (BD2), BartholomewSD\_77 (BD2), Bowden\_72 (BD2), Caelum\_75 (BD2), Jevington\_77 (BD2), Marav\_74 (BD2), Omar\_76 (BD2), Thestral\_74 (BD2), TinaBelcher\_72 (BD2), Triumph\_75 (BD2), TrvxScott\_71 (BD2),

#### **Summary by clusters:**

There is one cluster represented in this pham: BD2

Info for manual annotations of cluster BD2: •Start number 2 was manually annotated 10 times for cluster BD2.

#### **Gene Information:**

Gene: Alvy\_77 Start: 48166, Stop: 47954, Start Num: 2 Candidate Starts for Alvy\_77: (Start: 2 @48166 has 10 MA's), (3, 48154), (4, 48121),

Gene: BartholomewSD\_77 Start: 47285, Stop: 47073, Start Num: 2 Candidate Starts for BartholomewSD\_77: (Start: 2 @47285 has 10 MA's), (3, 47273), (4, 47240),

Gene: Bowden\_72 Start: 47856, Stop: 47644, Start Num: 2 Candidate Starts for Bowden\_72: (Start: 2 @47856 has 10 MA's), (3, 47844), (4, 47811), (8, 47703),

Gene: Caelum\_75 Start: 46132, Stop: 45920, Start Num: 2 Candidate Starts for Caelum\_75: (Start: 2 @46132 has 10 MA's), (5, 46069), (6, 46051),

Gene: Jevington\_77 Start: 45795, Stop: 45583, Start Num: 2 Candidate Starts for Jevington\_77: (Start: 2 @45795 has 10 MA's),

Gene: Marav\_74 Start: 45782, Stop: 45570, Start Num: 2 Candidate Starts for Marav\_74: (Start: 2 @45782 has 10 MA's), (6, 45701),

Gene: Omar\_76 Start: 45145, Stop: 44933, Start Num: 2 Candidate Starts for Omar\_76: (Start: 2 @45145 has 10 MA's), (3, 45133), (6, 45064),

Gene: Thestral\_74 Start: 47883, Stop: 47671, Start Num: 2 Candidate Starts for Thestral\_74: (Start: 2 @47883 has 10 MA's), (3, 47871), (4, 47838),

Gene: TinaBelcher\_72 Start: 47745, Stop: 47533, Start Num: 2 Candidate Starts for TinaBelcher\_72: (Start: 2 @47745 has 10 MA's), (3, 47733), (4, 47700),

Gene: Triumph\_75 Start: 46843, Stop: 46631, Start Num: 2 Candidate Starts for Triumph\_75: (1, 46870), (Start: 2 @46843 has 10 MA's), (5, 46780), (7, 46738), (9, 46663), (10, 46645),

Gene: TrvxScott\_71 Start: 47850, Stop: 47638, Start Num: 2

Candidate Starts for TrvxScott\_71: (Start: 2 @47850 has 10 MA's), (3, 47838), (4, 47805),